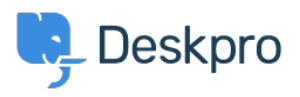

[قاعدة المعلومات](https://support.deskpro.com/ar/kb)> Using Deskpro > [Admin](https://support.deskpro.com/ar/kb/admin) > Hide Option to Upload an Account Photo in Help [Center](https://support.deskpro.com/ar/kb/articles/hide-option-to-upload-account-photo-in-help-center)

Hide Option to Upload an Account Photo in Help Center 2023-08-24 - Lloyd Karsten - [تعليقات \(٠\)](#page--1-0) - [Admin](https://support.deskpro.com/ar/kb/admin)

If you would like to hide the Upload Picture option from the Account page on the Help .Center, follow the steps below

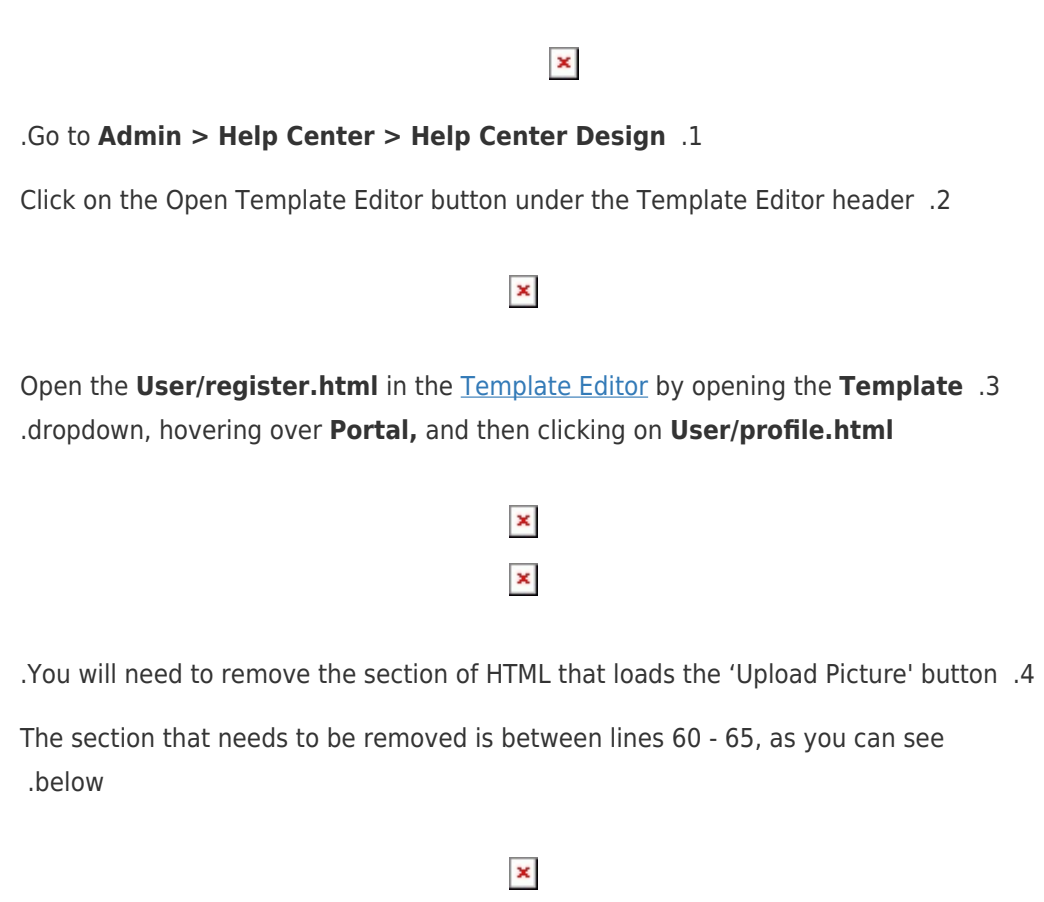

5. Save the template change at the bottom of the template editor. This will now remove the **Upload Picture** option from the Account page

If you ever need to add this option back, simply go to the template and revert the changes.